## Plenary Session II: Defining MAMS Scenarios – Available Closure Rules

Martín Cicowiez CEDLAS-UNLP

Marco V Sánchez UN-DESA

Presentation for the Third Training Workshop of the Project "Assessing Development Strategies to Achieve the MDGs in Asia", Jakarta, March 30 – April 2, 2010

# **Outline**

- Organization of MAMS files
- Different Types of Closure (i.e., ways of balancing supply and demand)
	- macroeconomic
	- factor markets
	- commodity markets
- Closure Rules for the "Achieving MDGs" **Scenarios**
- Defining Simulations in MAMS Using Excel

# Organization of MAMS files – baseline + simulations

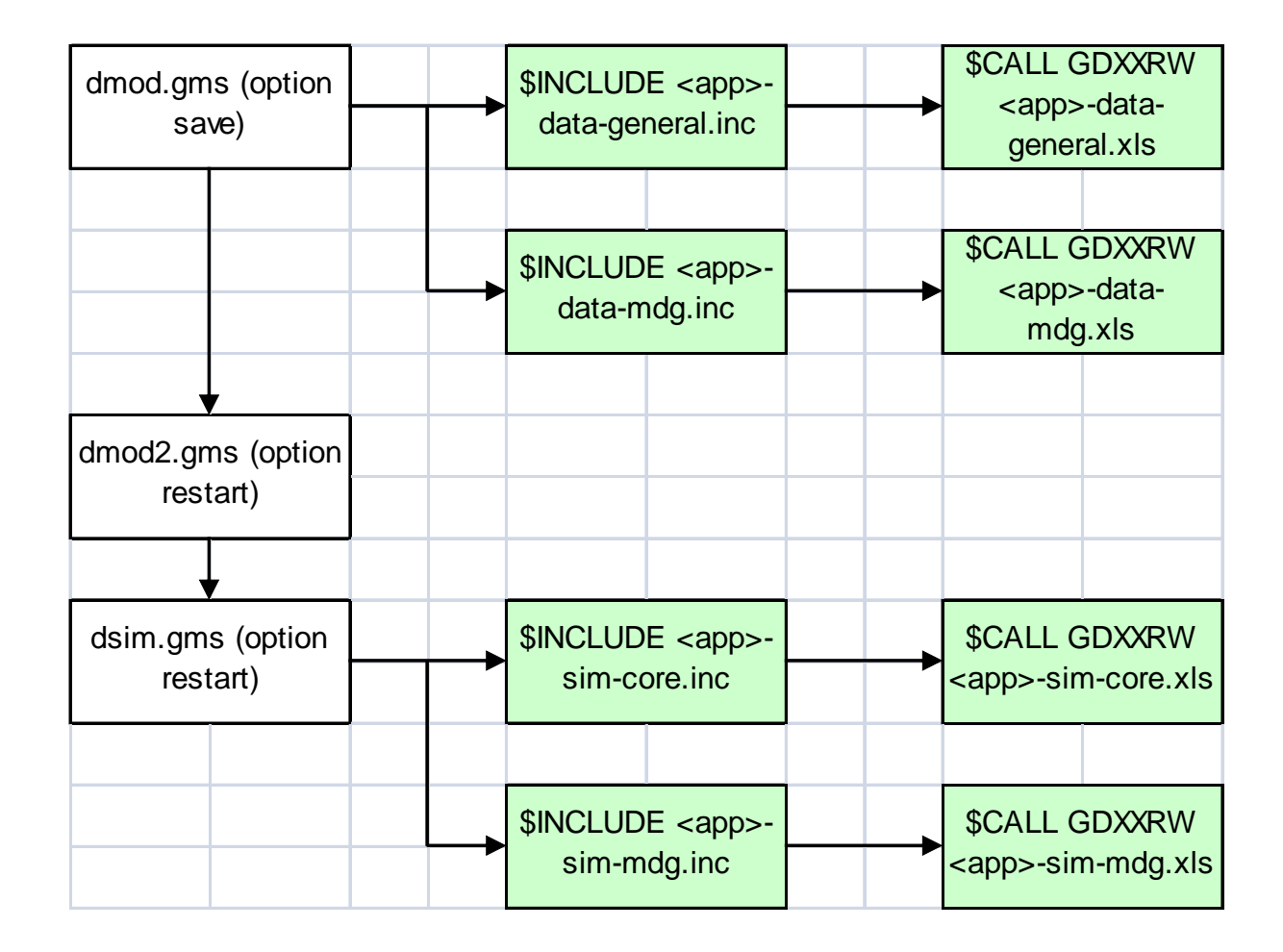

# Organization of MAMS files - reports

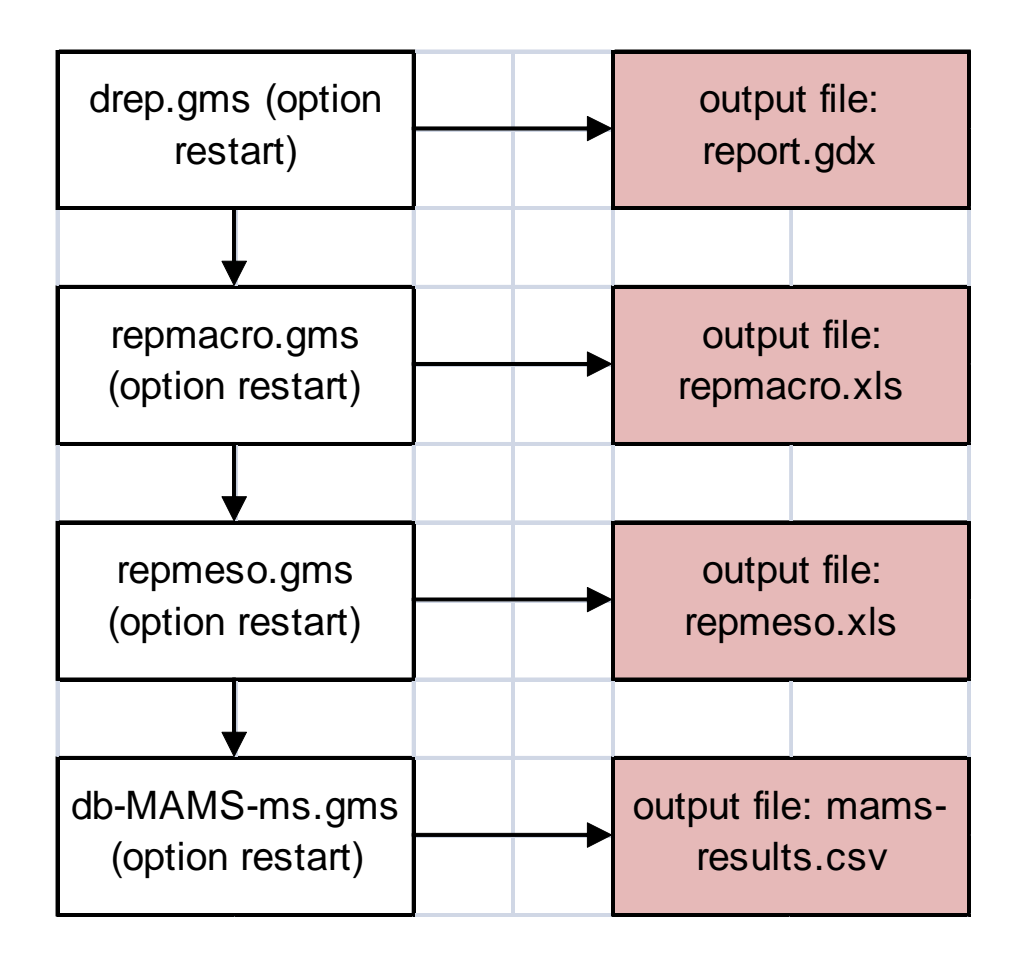

#### Macro Closure Rules

- Clearing mechanisms that ensure equality between receipts and outlays for
	- –balance of payments' current account
	- savings-investment
	- –government budget
- By default, the selections for the baseline (in <app>-data-general.xls) are applied to the other simulations (in <app>-simmdg.xls).

### Balance of Payments -- rowclos

- Non-trade-related payments (transfers, foreign investment) are non-clearing, determined by their own rules
	- –exogenous values in foreign currency
	- –exogenous shares of GDP
	- exogenous shares of absorption
- The real exchange rate equilibrates inflows and outflows of FCU, by influencing export and import quantities.

#### Balance of Payments – cont.

- A BoP deficit (e.g., due to a decline in foreign aid) generates a depreciation of the real exchange rate
	- – for producers: increased price for exports relative to price of domestic sales, increase in QE/QD
	- for consumers: increased price for imports relative to price of domestic purchases, decrease in QM/QD
- The exchange rate will change as much as needed to bring about the changes in export and imports needed to eliminate the imbalance.

# Savings-Investment -- siclos

- Government investment
	- typically, determined by needs for capital stocks in government service production – follows current consumption
	- – government closure rule (discussed below) assures that it is financed
- Foreign Direct Investment changes according to a "rule" (see below).
- The relationship between private savings and investments depends on siclos.

# Savings-Investment – cont.

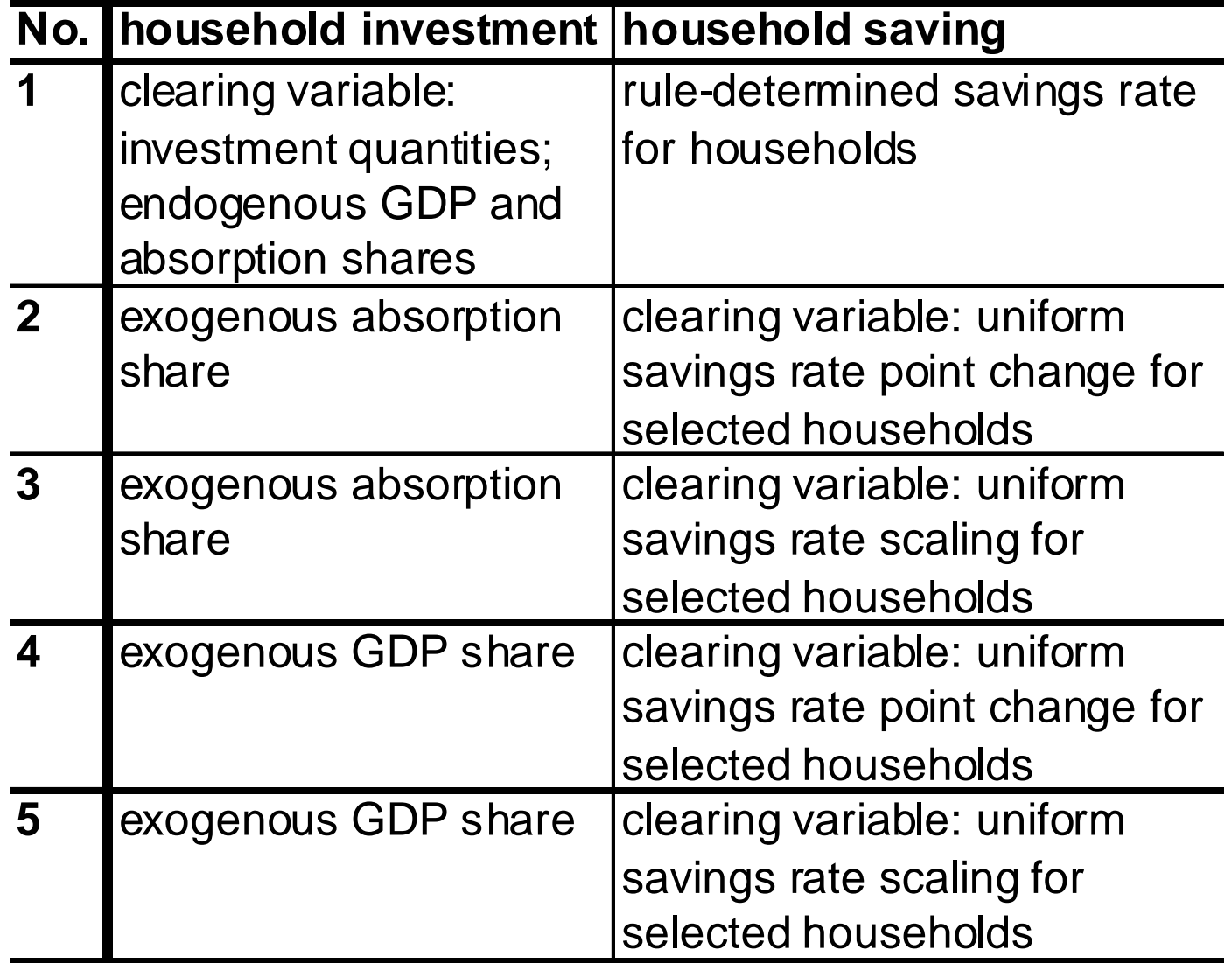

### Government Budget -- govclos

- Select the variable that clears the government budget
	- – essential for designing counterfactual scenarios
- The other components of the government budget follow some rule
	- – for example, keep constant the ratio between government consumption and GDP

# Government Budget – cont.

#### **No. Variable clearing the budget**

- **1** all domestic tax rates (direct and indirect): uniform scaling
- **2** direct tax rates: uniform point change for selected households
- **3** direct tax rates: uniform scaling for selected households
- **4** transfers to government from the rest of the world (grant aid)
- **5** foreign borrowing;
- **6** domestic government borrowing (interest paid on debt)
- **7** government borrowing via monetary sector
- **8** separate treatment of current and capital budgets:\*
	- a. current budget: direct tax rates: uniform scaling for selected households (same as 3)
	- b. capital budget: domestic government borrowing (same as 6) exogenous government savings\*
- **9** government spending on one or more commodities (specified by government spending rule)

\*To separate the two, government saving (current receipts - current spending) is exogenous; for all other rules, it is endogenous.

#### Rules for Government expenditures and incomes – not selected in govclos

- Should be specified for government expenditures and incomes that are not used to balance the government budget
	- –expenditures in govrulespnd
	- –incomes in govrulerec
	- NOTE: in the "achieving MDGs" scenarios government consumption is endogenous

# Rules for Government Spendings

#### **No. Rule (disaggregated by commodity)**

- **1** Fixed real growth rates for government consumption\*
- **2** Fixed GDP share
- **3** Fixed absorption share
- **4** Fixed educational quality for cycle of commodity\*\*

**5**All items under 1-4 are flexible\*\*\*

\*For infrastructure, fixed growth rate for capital, not consumption;

\*\*Only for education services (one per level or cycle); quality = [service level]/[enrollment].

\*\*\*If other rule controls spending. Required for at least one commodity if government closure 9; required for MDG related services when MDGs are targeted.

#### Rules for Government Incomes

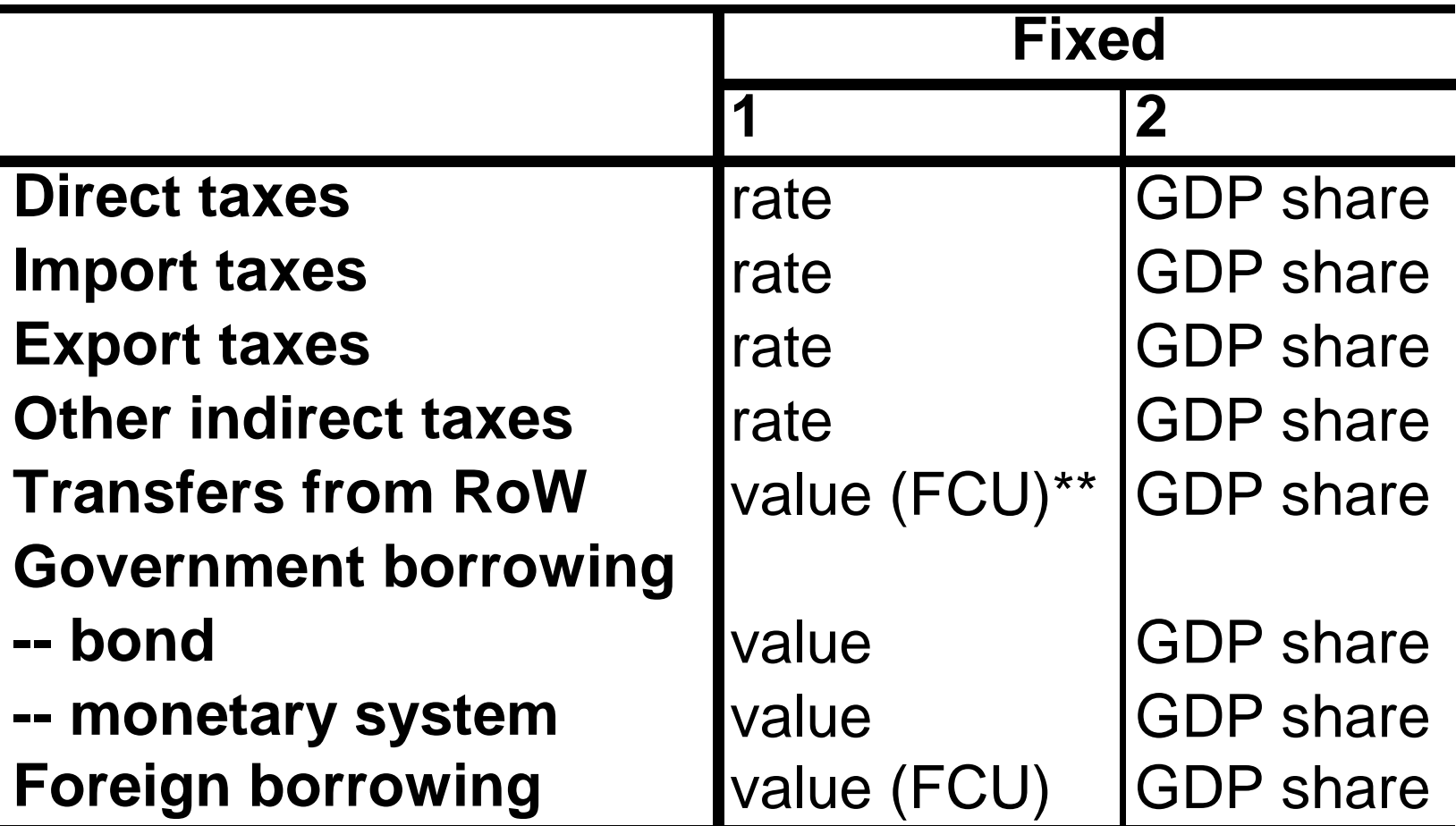

\*In addition, selected receipts may be flexible as part of the over-all government closures; if so, items 1 and 2 are both flexible. \*\*FCU = foreign currency units.

# Market Clearing for Factors

- Two alternatives
	- exogenous unemployment typically zero with wage as the clearing variable
	- – endogenous unemployment; two possible regimes:
		- unemployment > minimum unemployment clears trough unemployment rate
		- unemployment = minimum unemployment (i.e., full employment) – clears trough wages
		- the reservation wage is a function of: employment rate (i.e., wage curve), pc consumption, etc.

# Factor Market with Endogenous Unemployment

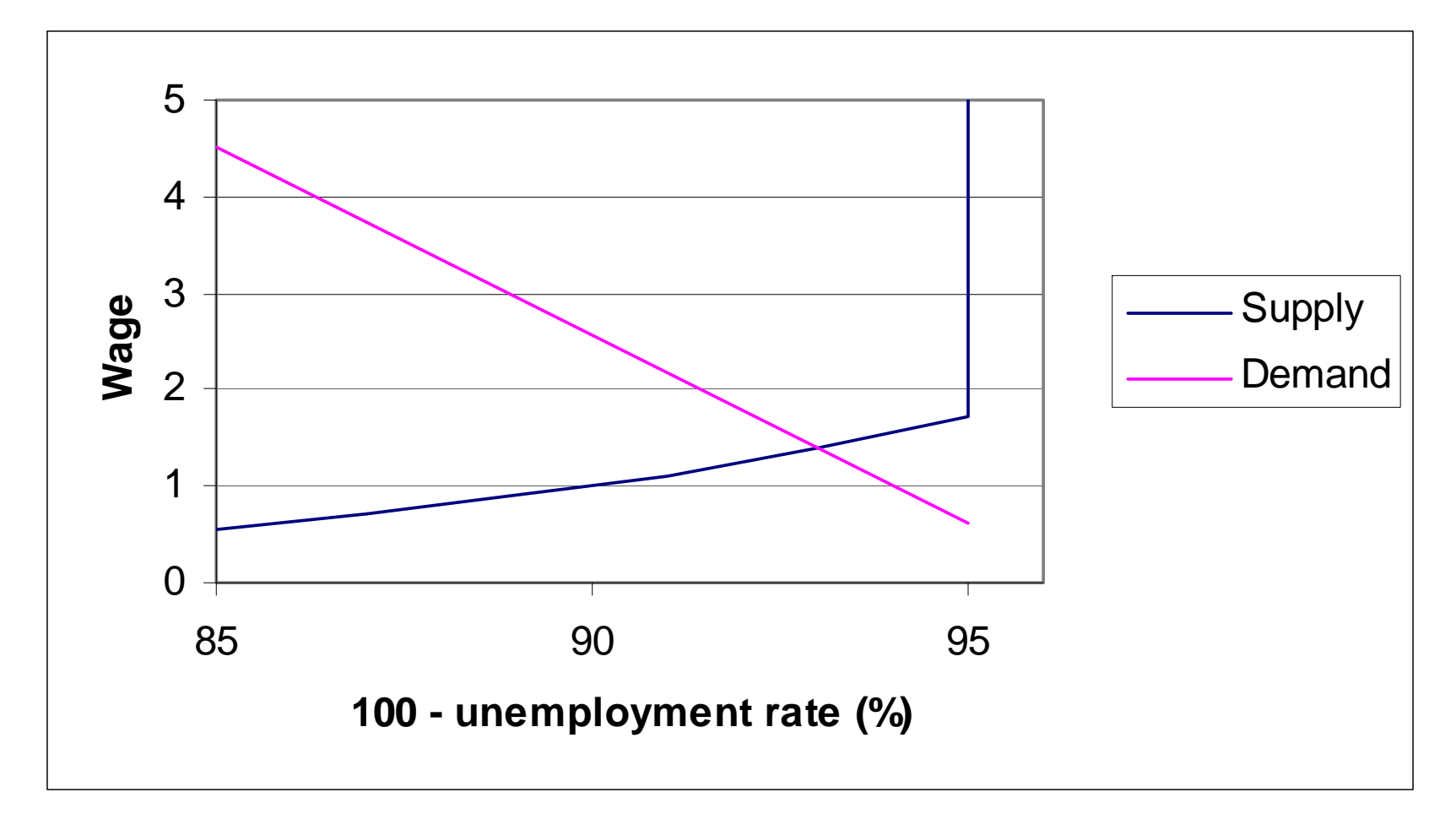

# Market Clearing for **Commodities**

- Three categories
	- domestic output sold at the home market: clears trough prices
	- – exports:
		- clears trough quantities demanded by the row (i.e., small country assumption)
		- clears trough export demand function with constant elasticity
	- – imports: clears trough quantities supplied by the row

# Exogenous Evolution of Certain Macro Aggregates

- The model allows choosing how are going to evolve variable such as
	- –tax collection by tax instrument
	- transfers to/from the rest of the world
	- – transfers from the government to the households
	- debt
- Thus, it is possible to conduct a "dynamic calibration" of the model
	- also, replicate period baseyr-2009

#### Sheet macrorule0

- **trngovrow** = transfers from row to nongovernment domestic institutions (insdng)
- **trfacrow** = factor returns from row
- **trrowfac** = factor returns to row
- **fborngov** = foreign borrowing insdng
- **fdiz** = foreign direct investment

#### Sheet macrorule0 – cont.

- **1** = exogenous growth rates; see corresponding parameters
	- – for example, if trngovrow=1, the (exogenous) growth rate is given by the data in the sheet trgrw.
- **2** = exogenous GDP share.
- **3** = exogenous absoption share.

### Sheet macrogdp0 + Sheet macroabs0

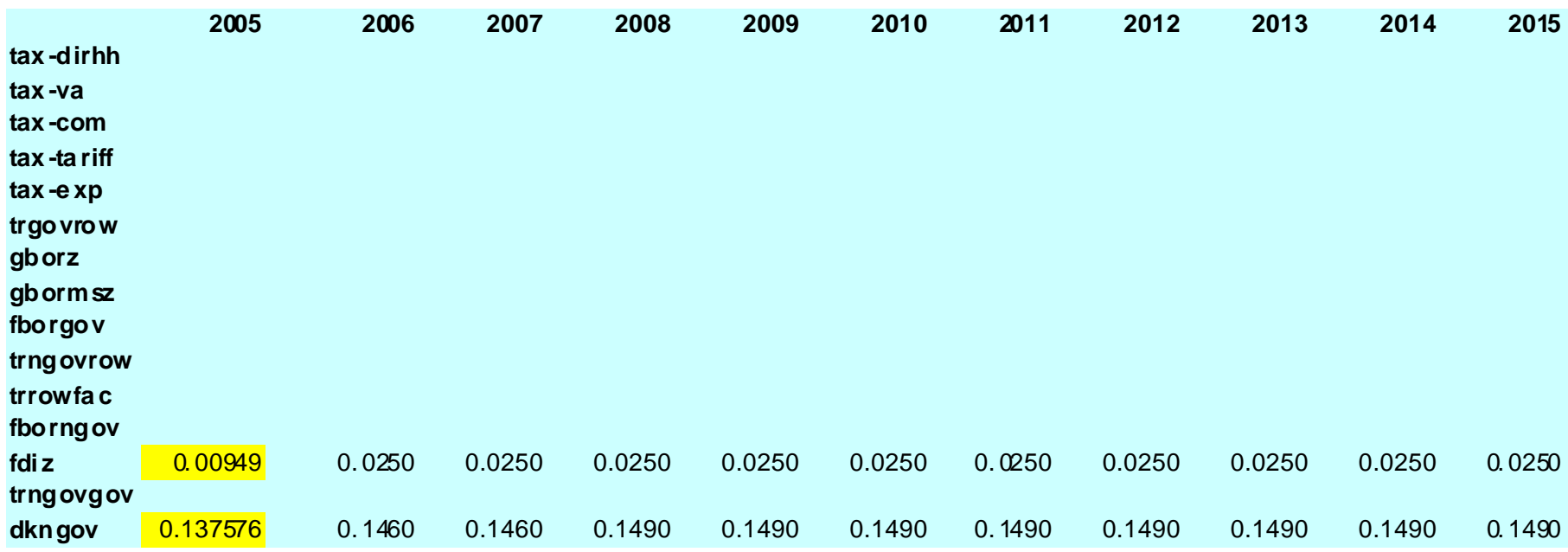

# Sheet macrogdp0 + Sheet macroabs0 – cont.

- The imposition or not of the values in macrogdp0 and macroabs0 depends on the values selected for siclos and govclos
	- – if siclos=4 (i.e., exogenous private investment/GDP ratio), macrogdp0 can be used to impose a trajectory to the private investment/GDP ratio; use dkngov element
	- – if govrulerec0=2 (i.e., exogenous tax collection/GDP ratio), macrogdp0 can be used to impose a trajectory to the tax collection/GDP ratio

## Sheet macrogdp0 + Sheet macroabs0 – cont.

- **tax-dirhh**, **tax-va**, **tax-com**, **tax-tariff**, **tax-exp**
- **trgovrow** = transfers from the rest of the world to the government
- **gborz** = government domestic borrowing
- **gbormsz** = government borrowing via monetary system – no interest payments
- **fborgov** = government foreign borrowing
- **dkngov** = private investment

# Closure Rules for Project Scenarios in <app>-data-general.xls

- In the baseline scenario, each country should select the relevant variable to balance the government budget.
- In addition, other indicators should follow reasonable paths – as explained above
	- –private investment
	- –government consumption
	- –government borrowing, domestic and foreign
	- others

# Closure Rules for Project Scenarios in <app>-sim-mdg.xls

- In the "achieving MDGs" scenarios, the government consumption of one or more services is endogenously adjusted; requires financing source trough govclos.
- To achieve an MDG, government consumption of the relevant service should be made endogenous
	- –for MDG 4/5, govrulespnd('c-health',t1) = 5
	- – govrulespnd = 5; no restrictions in
		- growth and share GDP or absorption
		- evolution of quality of education (c-edu/enrollment)

# Closure Rules for Project Scenarios in <app>-sim-mdg.xls – cont.

- The following alternatives should be considered to balance the government budget:
	- – 1 or 2 (direct and indirect taxes or only direct taxes) – be careful with the subsidies!
	- 4 (foreign grants) (?) transfers from row to government
	- –5 (domestic debt – causes interest payments)
	- –6 (foreign debt – causes interest payments)

# Closure Rules for Project Scenarios in <app>-sim-mdg.xls – cont.

- IMPORTANT; it is possible to combine different sources of financing to achieve the MDGs
	- –one variable to clear the government budget
	- – other(s) variable(s) with exogenous evolution but different from the BaU
	- – for example, govclos=1 + macrogdpsim to increase the ratio fborgov/PIB – requires govrulerec('fborgov') = 2 (see below)

# Simulations File

- definition of simulation names
	- sim + other-sim-sets
- definition of closure rules; for each simulation
	- – govclos + govrulespnd + govrulerec + siclos + rowclos
	- by default, same values as BaU are used
	- –(!) use siclos=1 in MDG simulations
- definition of MDGs achieving scenarios mdgtargetdata – introduce sim + mdg + trgyr

### Simulations File – cont.

- MAMS can be used to run other (non-MDG) simulations
	- –pwesim + pwmsim
	- alphavagsim
	- trnsfrsim
	- – qggrwbarsim
		- simulate an increase in government spending in infrastructure

# An Example: Defining an MDG **Simulation**

- In **govclos** select the financing mechanism overwrite selection for BaU.
- In **govrulespnd** select 5 for the relevant government service – c-wtsn for MDG 7ab
	- – government consumption selected service becomes endogenous
- In **siclos** select 1 for all MDG simulations allows to capture crowding out of private investment.
- In **mdgtargetdata** introduce simulation and relevant MDG element.

# Example Combining Sources of Financing

• show scenario **mdg2-tax-fb** en ury-simmdg.xls – folder MAMS-in-GAMS-ury-2010-03-04

–use macrogdpsim in Excel simulations file